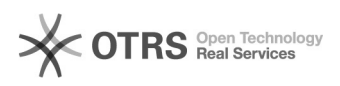

**FAQ**

## i2UP active 000000000000000000 2024.05.01 04:45:18

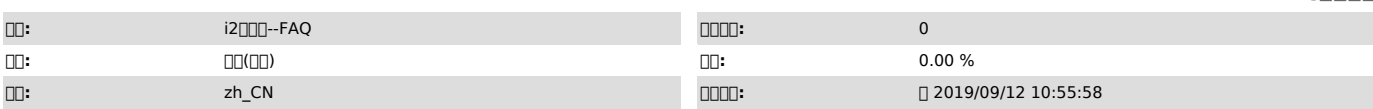

 $\Box \Box \Box$ 

000000

 *()*

0000 00000 centOS7.2<br>00000 windwos2012<br>i2000007.1.44 LOODOODLinux00Windows0000000

7.1.44i2upi2activei2

postgre

 *()*

 *()*

000<br>000000000007.100000000

00 00000000<br>0000000000

00000000

I2active[][][][]]<br>[root@cent72 download]# PGPASSWORD=i2s@Shanghai pg\_dump -C -F p -U i2soft<br>--host=127.0.0.1 --port=58083 -f /var/www/html/i2active/download/i2\_ccdb\_2019-07-30.dump i2active

I2soft [root@cent72 ~]# PGPASSWORD=i2s@Shanghai pg\_dump -C -F p -U i2soft --host=127.0.0.1 --port=58083 -f /var/www/html/i2active/download/i2\_ccdb\_i2soft\_2019-07-30.dump i2soft

00000

0000000000000000

0000000000

Windows000000000

0000000000<br>00i2s@Shanghai

IDDDDDI2-PostgreSQLOOD

mi2activen

00active∏<br>00000000000000000000000000

**□□i2soft**□

i2soft psql.exe -U i2soft --host=127.0.0.1 --port=58083 -d postgres -f F:\ccdb\i2\_ccdb\_i2soft\_2019-07-30.dump

000001P0000001P<br>000

IPactive

00000000000000

000000000000000

coopy

I2active

000000000Linux<sup>0</sup>Windows0000